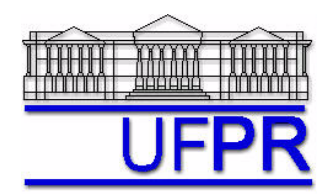

# **TM-797 INTRODUÇÃO À MECÂNICA COMPUTACIONAL – 2005/2**

# **8a LISTA DE EXERCÍCIOS (tema: capítulo 7 da apostila) – 9 Ago 05**

12 Ago 05 = esclarecimento de dúvidas 16 Ago 05 = entrega da lista

### **Exercício**

Implemente um programa computacional para resolver o problema da condução de calor 2D permanente, definido pelas Eqs. (7.1), (7.2) e (7.17) do capítulo 7 da apostila.

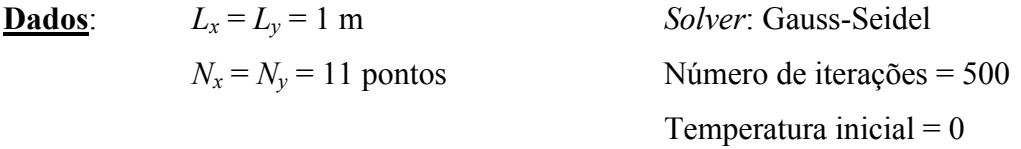

#### **Resultados a apresentar:**

- 1) Execute as quatro etapas do procedimento recomendado na seção 4.2.5 da apostila para erros de iteração. E informe o valor da norma *L*1 do resíduo, calculado com a estimativa inicial.
- 2) Uma tabela contendo, para os nós (incluindo os dois dos contornos) em *X* = ½, a coordenada *Y* de cada nó, a solução analítica, a solução numérica e a diferença entre a solução analítica e numérica
- 3) Gráfico de *T versus Y* para *X* = ½, com as soluções analítica e numérica, incluindo os dois contornos
- 4) Uma tabela contendo, para os nós (incluindo os dois dos contornos) em *Y* = ½, a coordenada *X* de cada nó, a solução analítica, a solução numérica e a diferença entre a solução analítica e numérica
- 5) Gráfico de *T versus X* para *Y* = ½, com as soluções analítica e numérica, incluindo os dois contornos
- 6) Soluções analítica e numérica da temperatura média

# **OBSERVAÇÕES**:

- Usar precisão dupla e apresentar os resultados com pelo menos 10 algarismos